2

# SAS Programming Efficiency: Tips, Examples, and PROC GINSIDE Optimization

Lingqun Liu, University of Michigan

MISUG, Feb 2018

## **Outline**

- This paper first explores the concepts of efficiency.
- Then reviews some relevant materials and tips available online.
- Examples of efficient programming.
- PROC GINSIDE optimization.

## Efficiency: Concepts

- Computer resources
- Human resources
- SAS OPTIONS: STIMER, FULLSTIMER
- Time, time, time:
	- Less I/O time,
	- Less CPU time,
	- Less human time
- Two principals/strategies: Do the right thing, and do it right.

## Programming Efficiency Tips

- Google search for "SAS efficiency"
- Presentations at MSUG meetings

"Leave Your Bad Code Behind: 50 Ways to Make Your SAS Code Execute More Efficiently",

by William Benjamin, June 2017 one‐day conference.

"SAS Advanced Programming with Efficiency in Mind: A Real Case Study",

by Lingqun Liu, Feb 2017 meeting.

"Quick Hits ‐ My Favorite SAS Tricks", by Marje Fecht, May 2013 one‐day conference. "Utilizing SAS for Efficient Coding", by Michelle Gayari, November 2009 meeting.

in SAS programs SAS Programming Tips: A Guide to Efficient SAS I

3

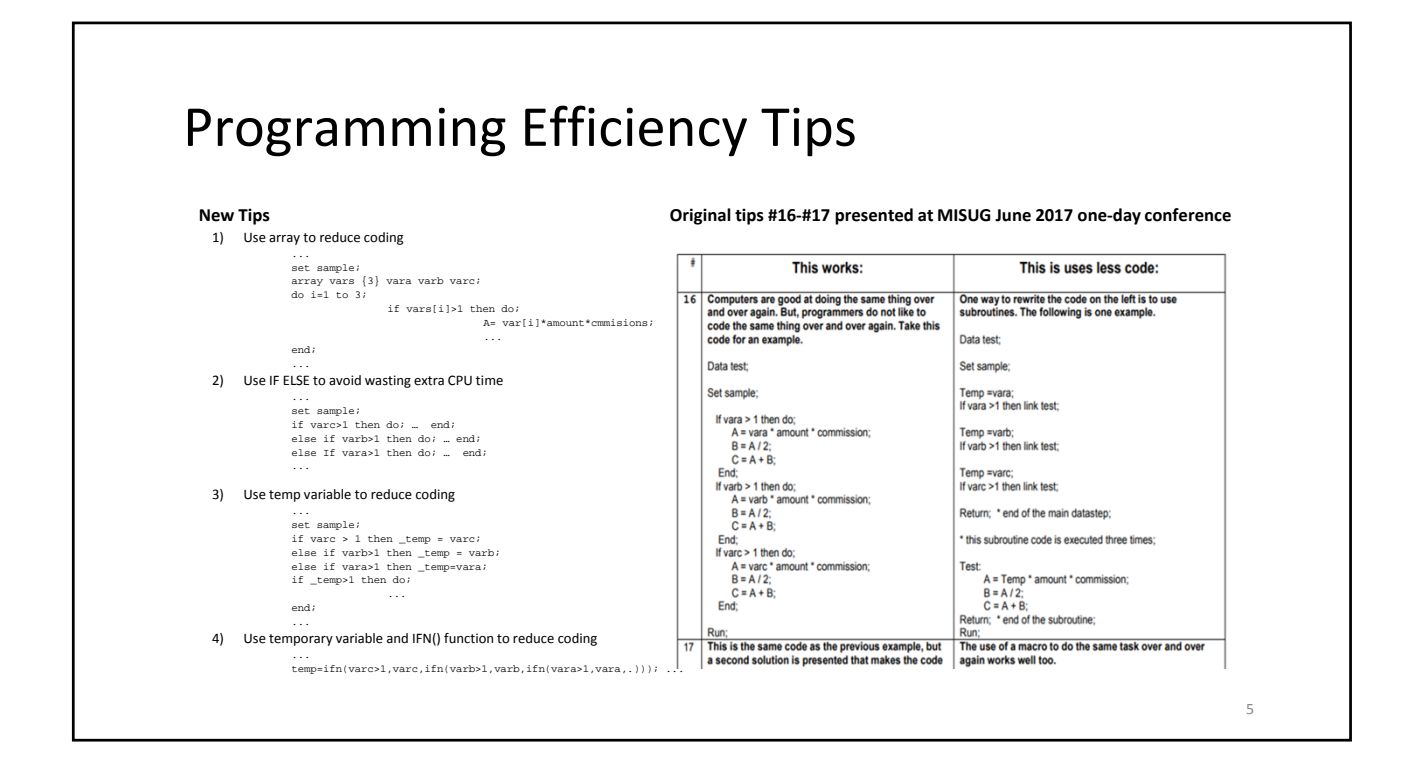

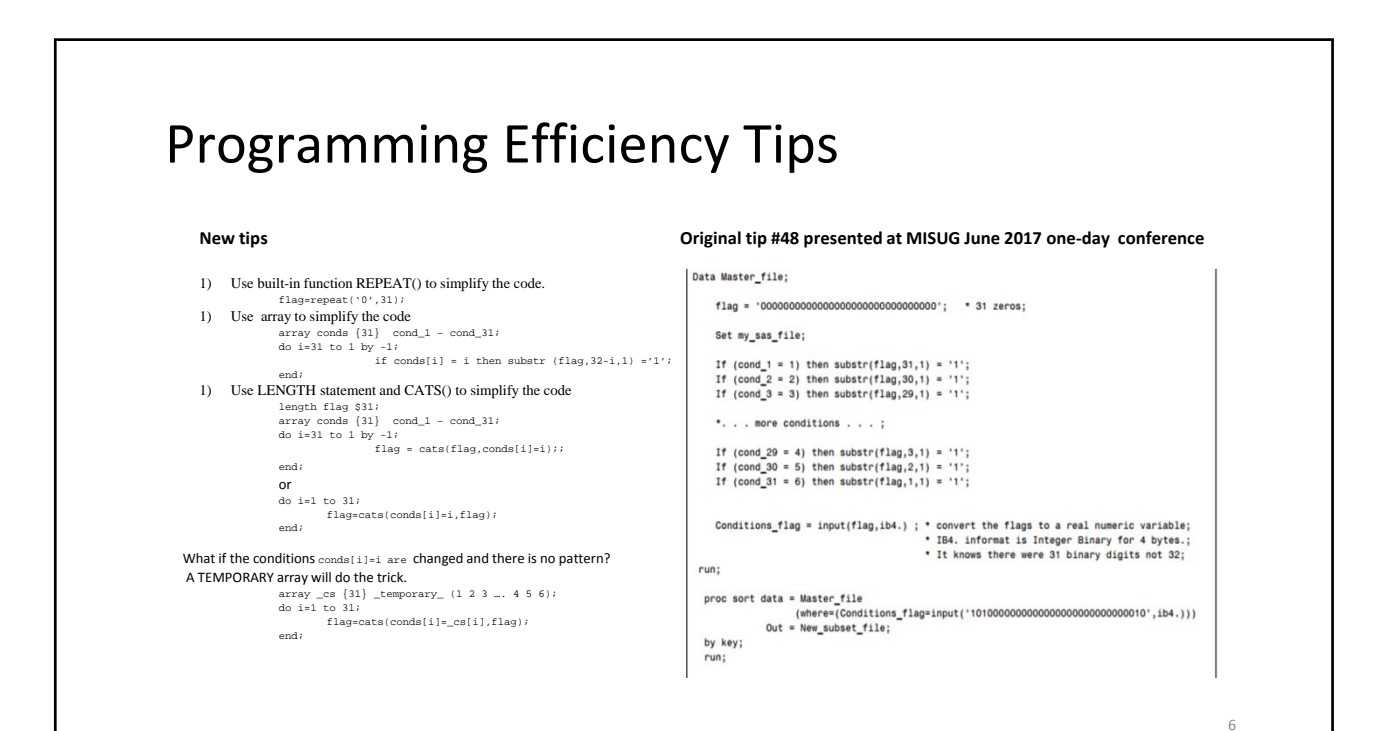

## Programming Efficiency Examples

- How to check missing values of all variables in a data set
- How to identify the new or changed records
- How to identify common variables in multiple data sets
- Use the right SAS built‐in functions

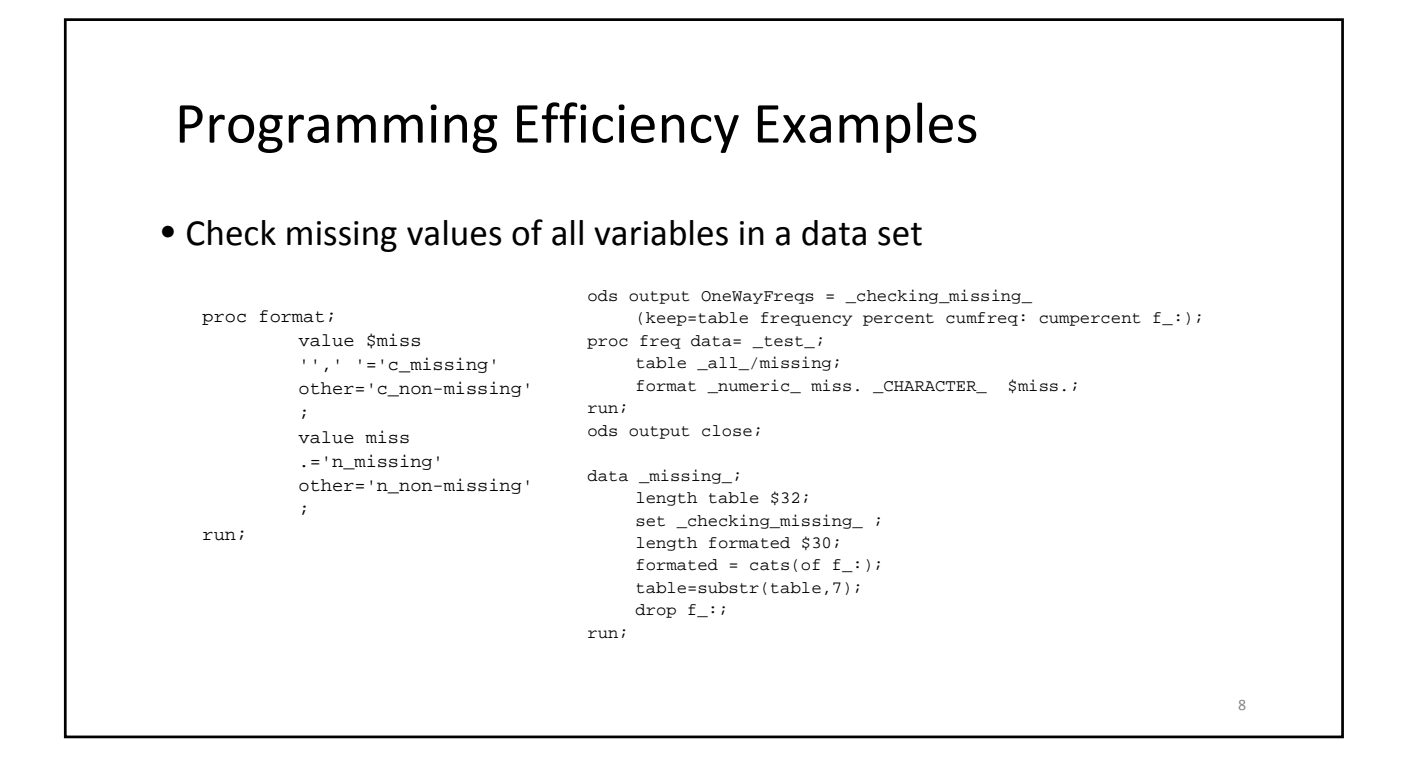

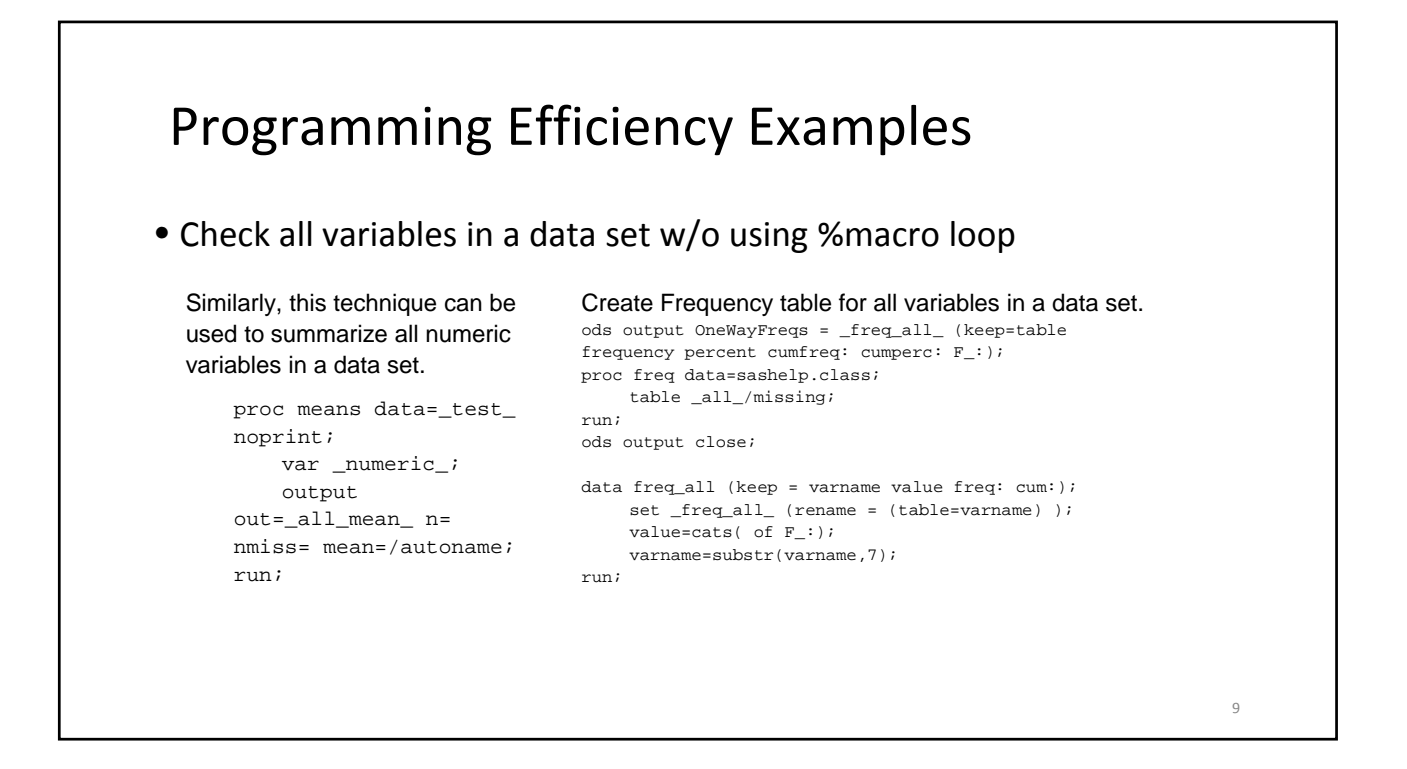

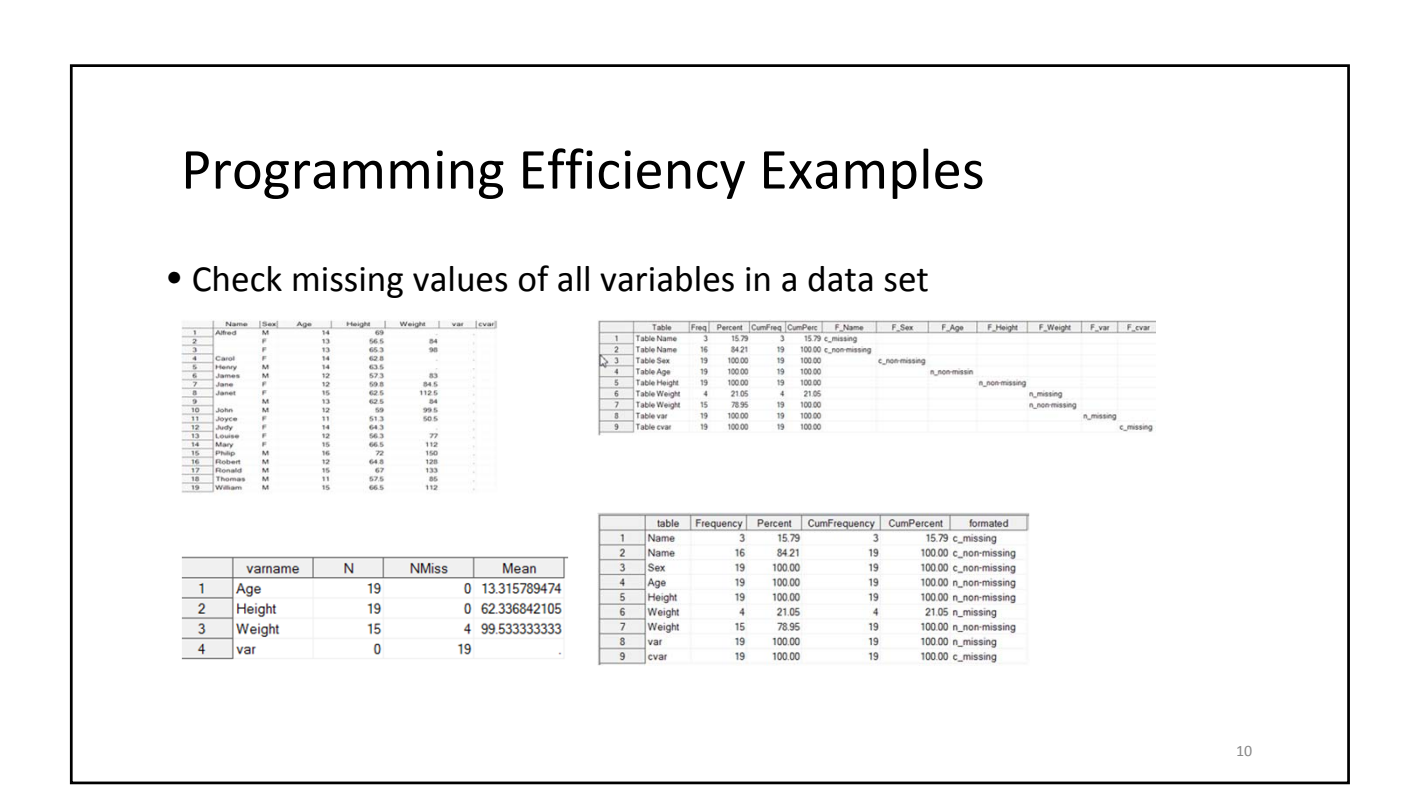

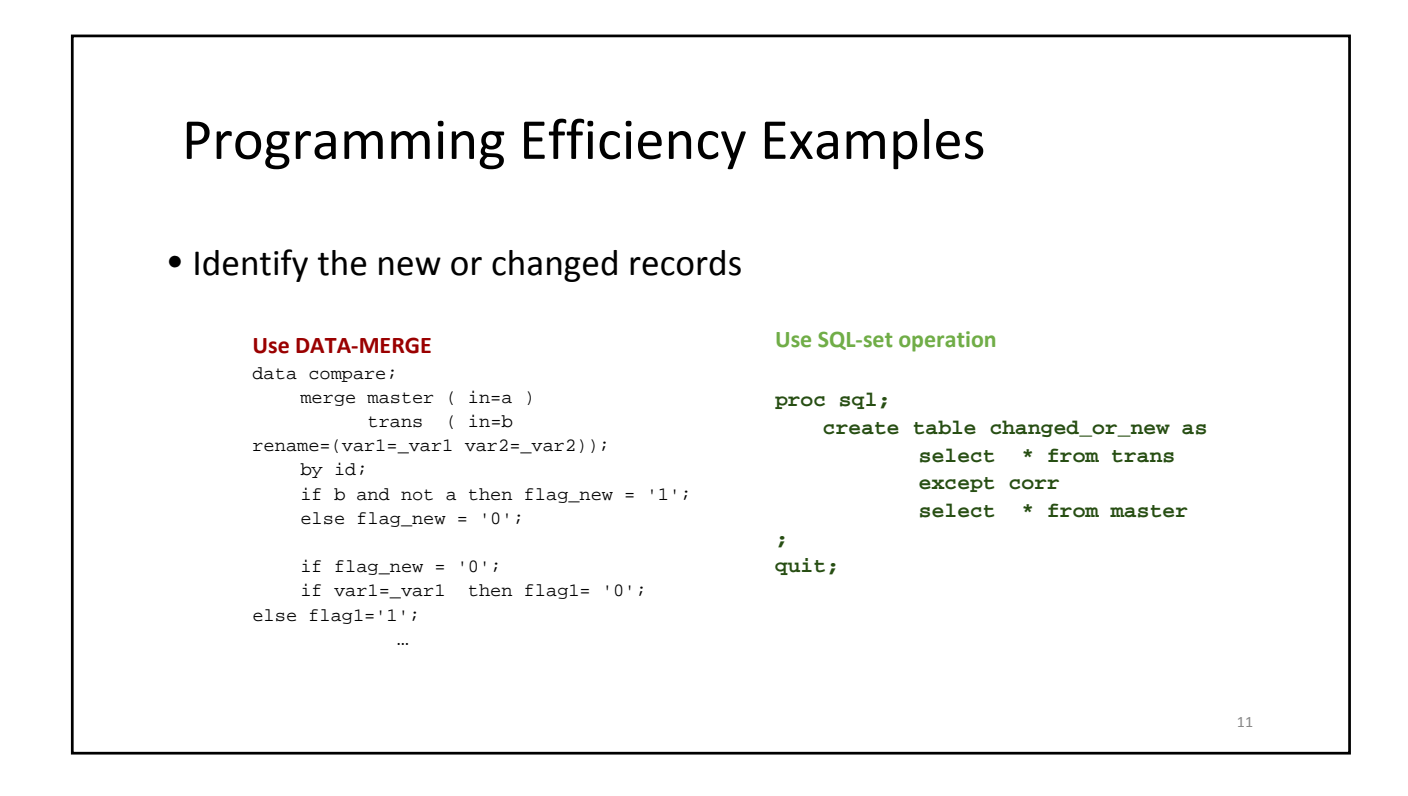

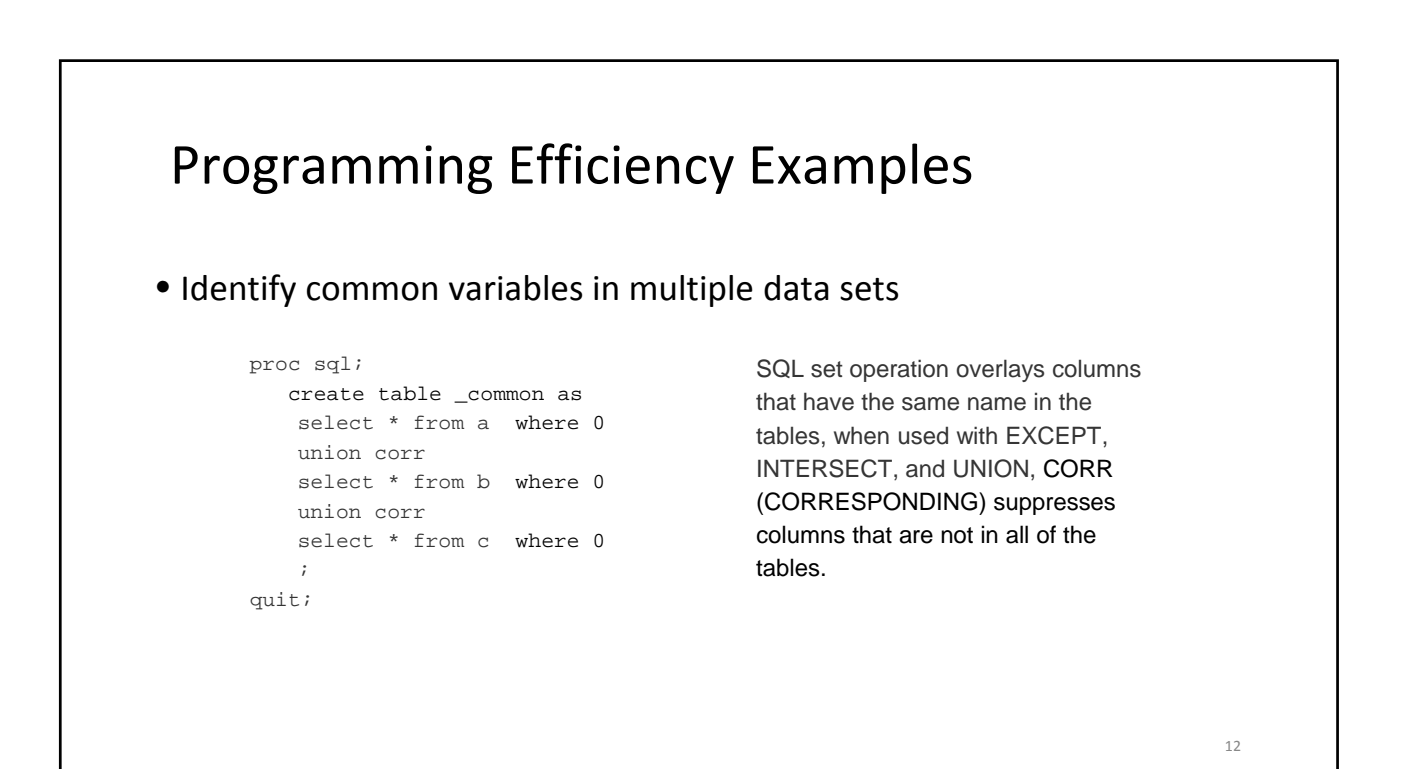

### Programming Efficiency Examples • Use the right SAS built‐in functions Old: text = TRANWRD(TRANWRD(TRANWRD(TRANWRD(TRANWRD(htmltext,'>','>'),'<','&lt;'),  $'$ &','&'), '"', '"'), "'", ''') ; New: text = HTMLDECODE(htmltext); Old:  $initial = substr(first_name, 1, 1) | ] substr(last_name, 1, 1)$ ;

```
New:
    initial = first(first_name)||first(last_name); 
Old:
    cdate = put(year(datepart(datetime())), f4.) || put(month(datepart(datetime())), z2.);
New:
    cdate = put(today(),yymmn.);
```
## Optimize PROC GINSIDE • PROC GINSIDE overview • An application: find Blocks for Zip code centers • PROC GINSIDE performance • Large data sets • Intensive computations • Optimize PROC GINSIDE • Reduce map data sizes – SELECT statement • Preliminary search – Block limits of XY coordinates • Search within the selected Blocks only – %macro Loop to create ZIP specific map data set and run PROC GINSIDE for each ZIP. 14

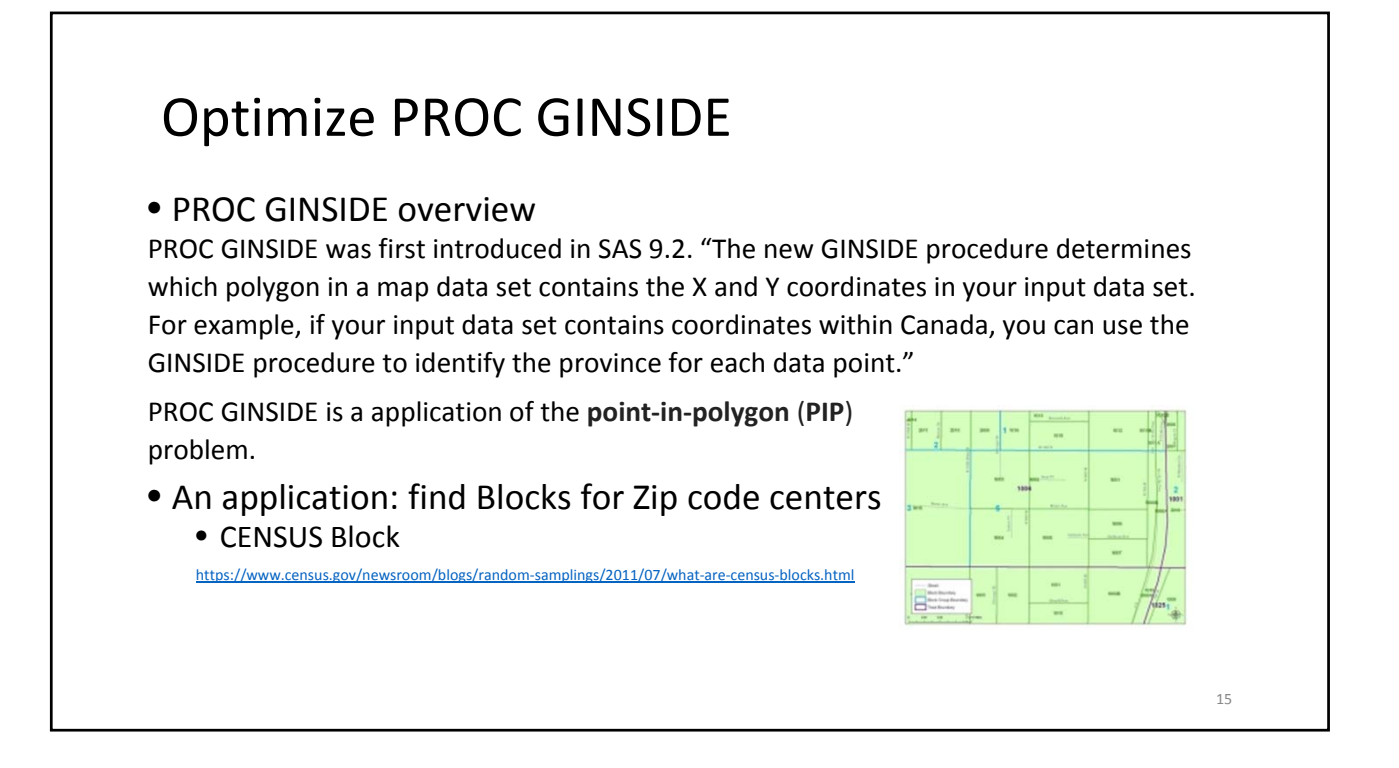

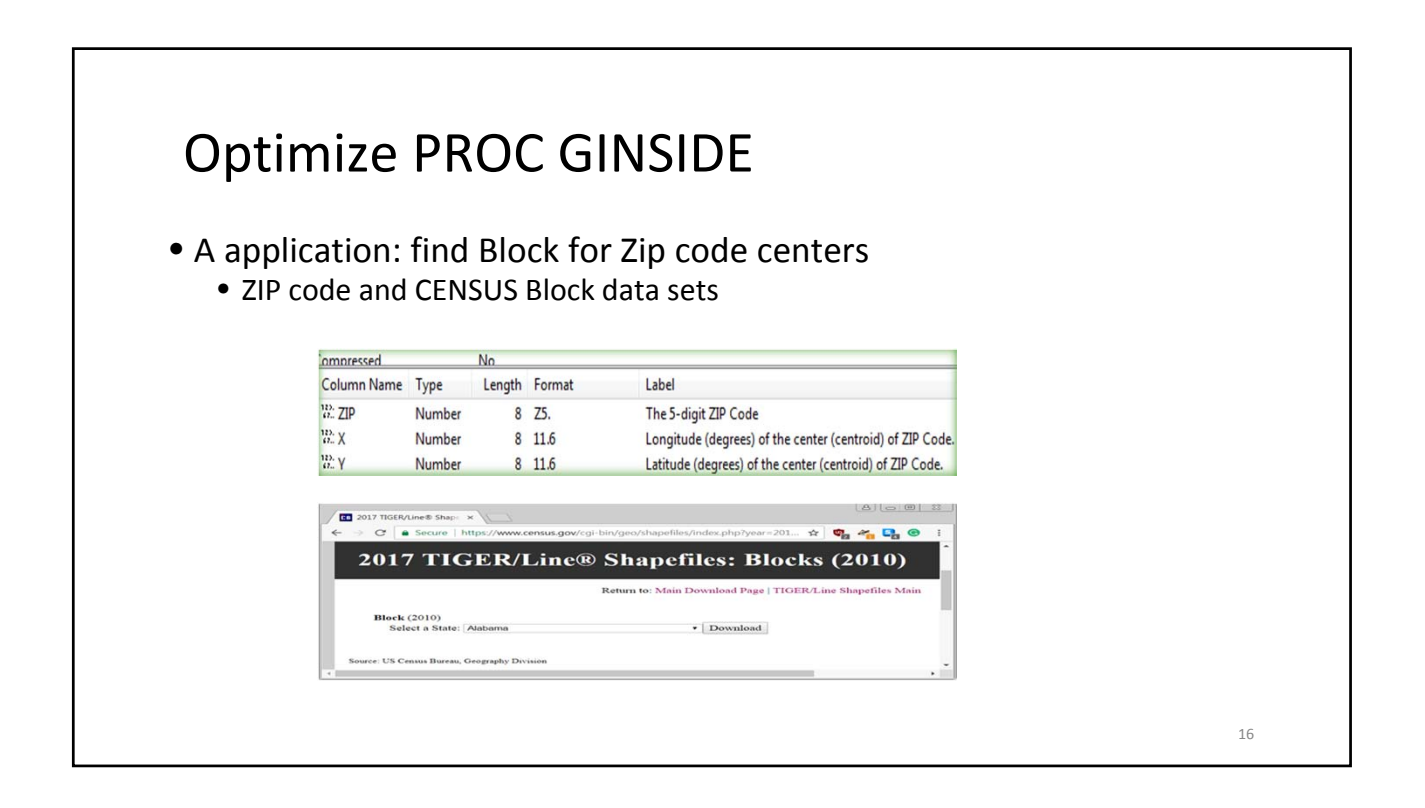

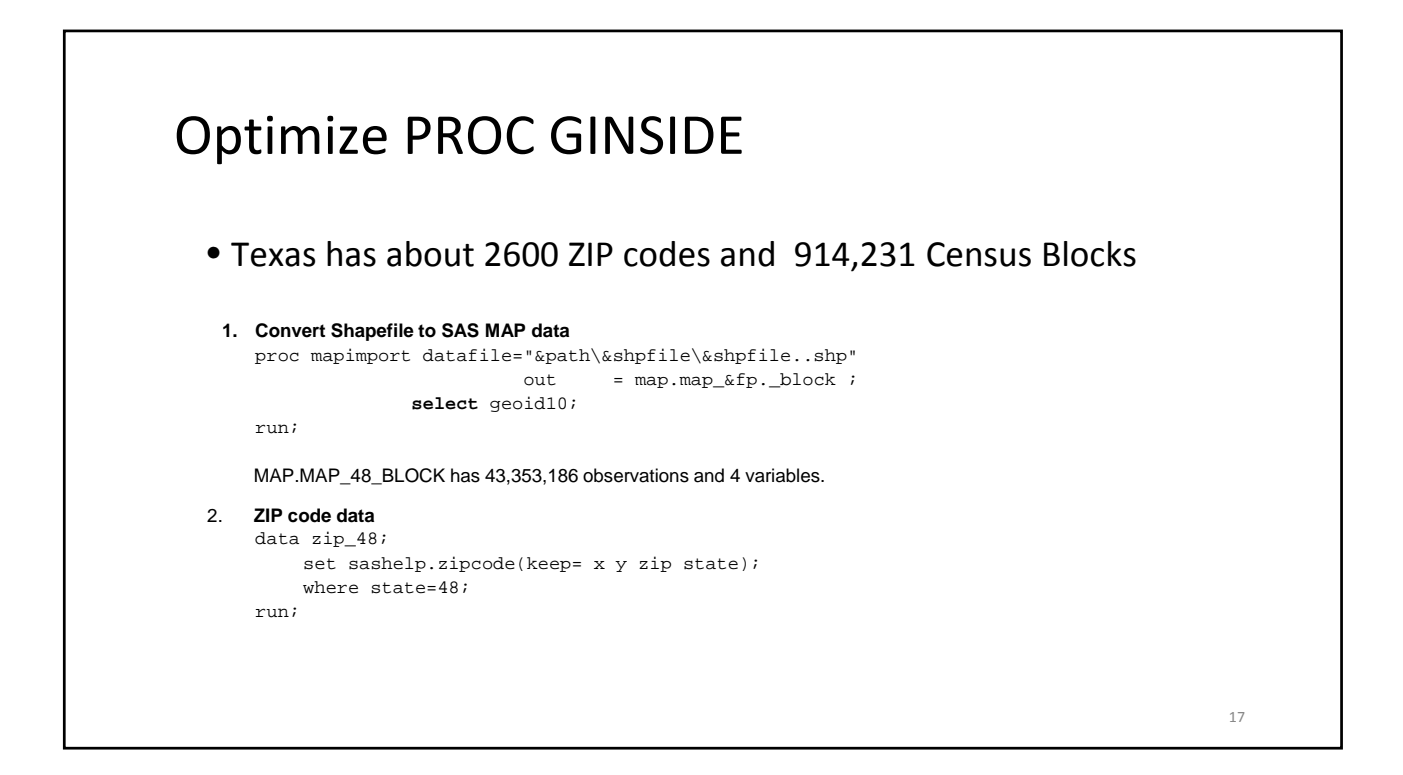

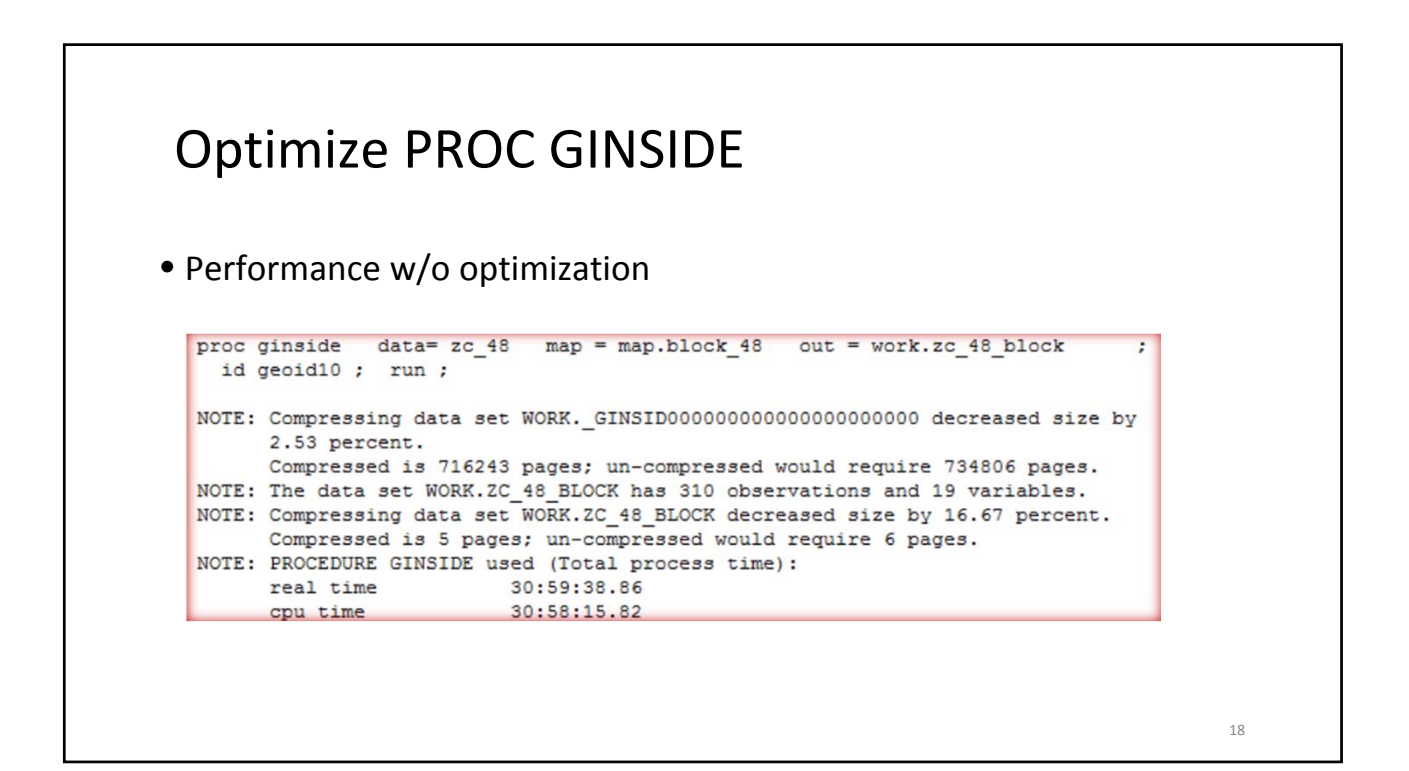

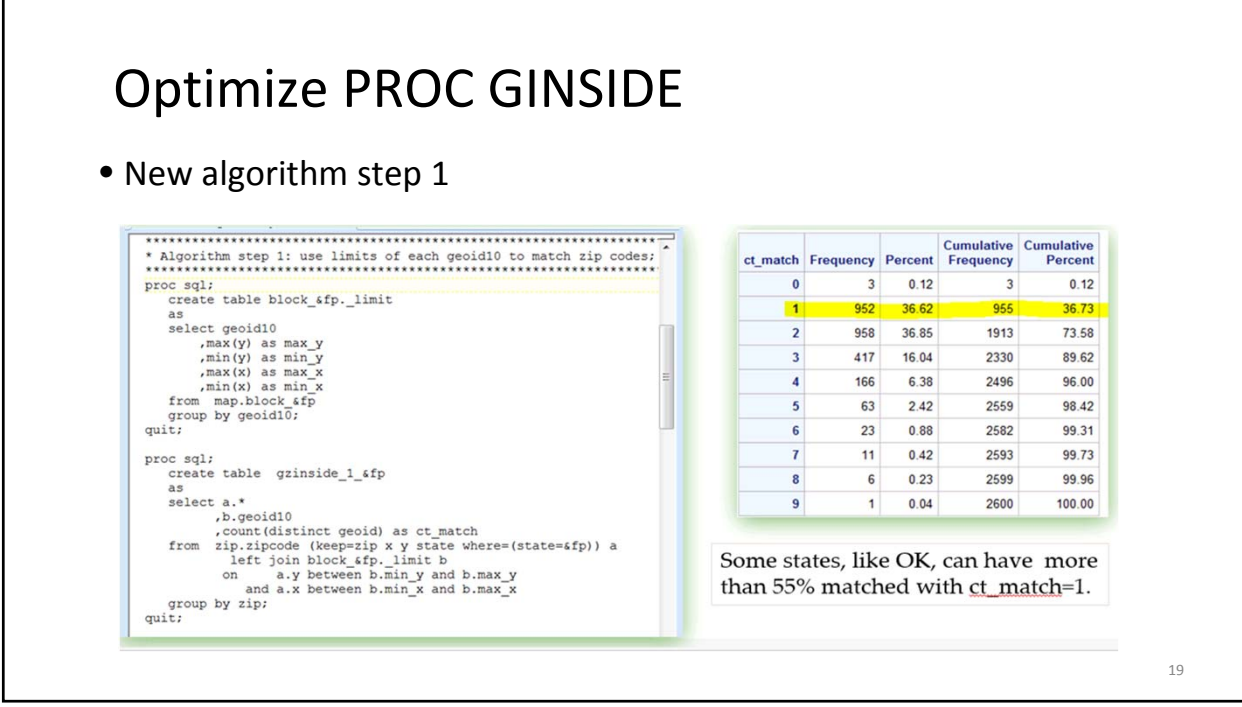

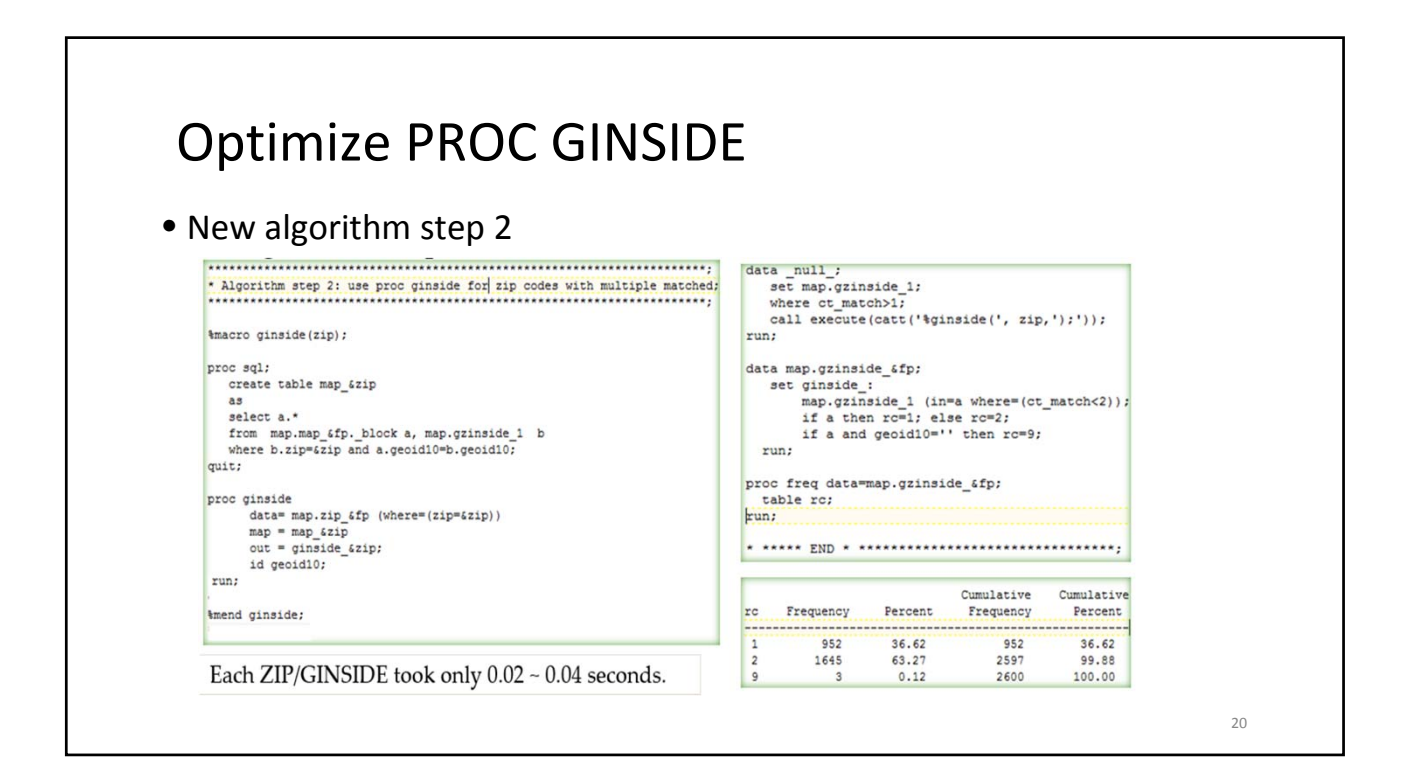

## Optimize PROC GINSIDE

New algorithm step 2:

• %macro Loop: create and process ZIP specific data

Applications that break and process data sets chunk by chunk are not efficient **if the data sets can be processed as a whole,** because it increases I/O operations. An example can be found in the paper presented at MISUG Feb 2017 meeting. Here the situation is different. %macro loop is efficient.

#### • Data‐oriented

Instead of searching among about 914,231 polygons in Texas Block data set (43,353,186 observations), the new algorithm search only among 2 to 9 polygons for each zip code. It runs much faster since it reduces lots of CPU time and I/O time.

## Optimize PROC GINSIDE

• Results and improvement

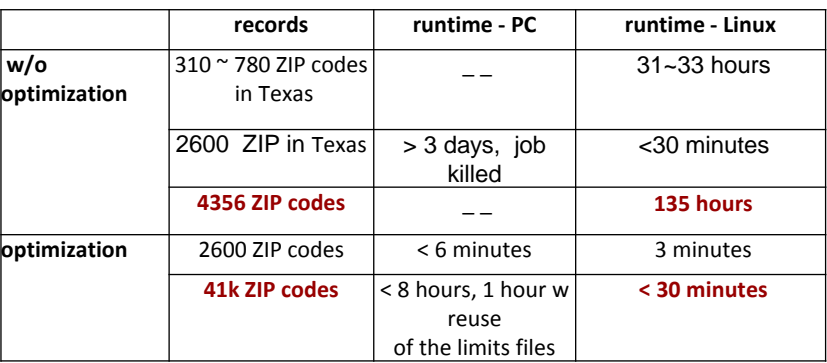

22

21

## Optimize PROC GINSIDE

### **Summary of the optimization**

- 1. Use the **select** statement to reduce map data file size.
- 2. Use Block **limit** data sets (that have way much less observations than the original Block data sets) to perform first match.
- 3. Use **ZIP specific map data** sets to enormously reduce the search range of GINSIDE procedure. Instead of searching within 914,231 blocks, GINSIDE only searches within about 5000 blocks overall.
- 4. In short, it reduces a large number of the processed records; therefore, it reduces I/O and CPU time. The improvement is significant.

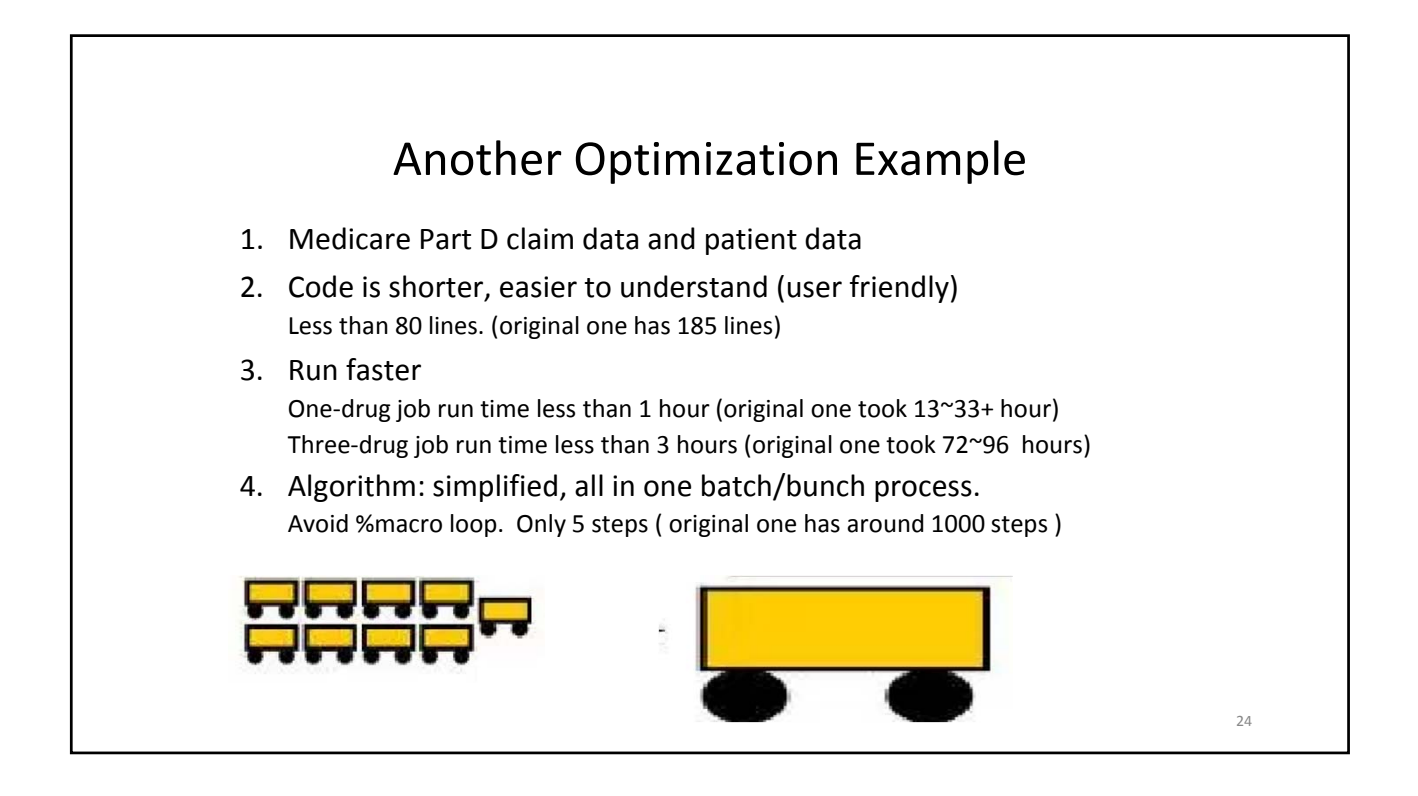

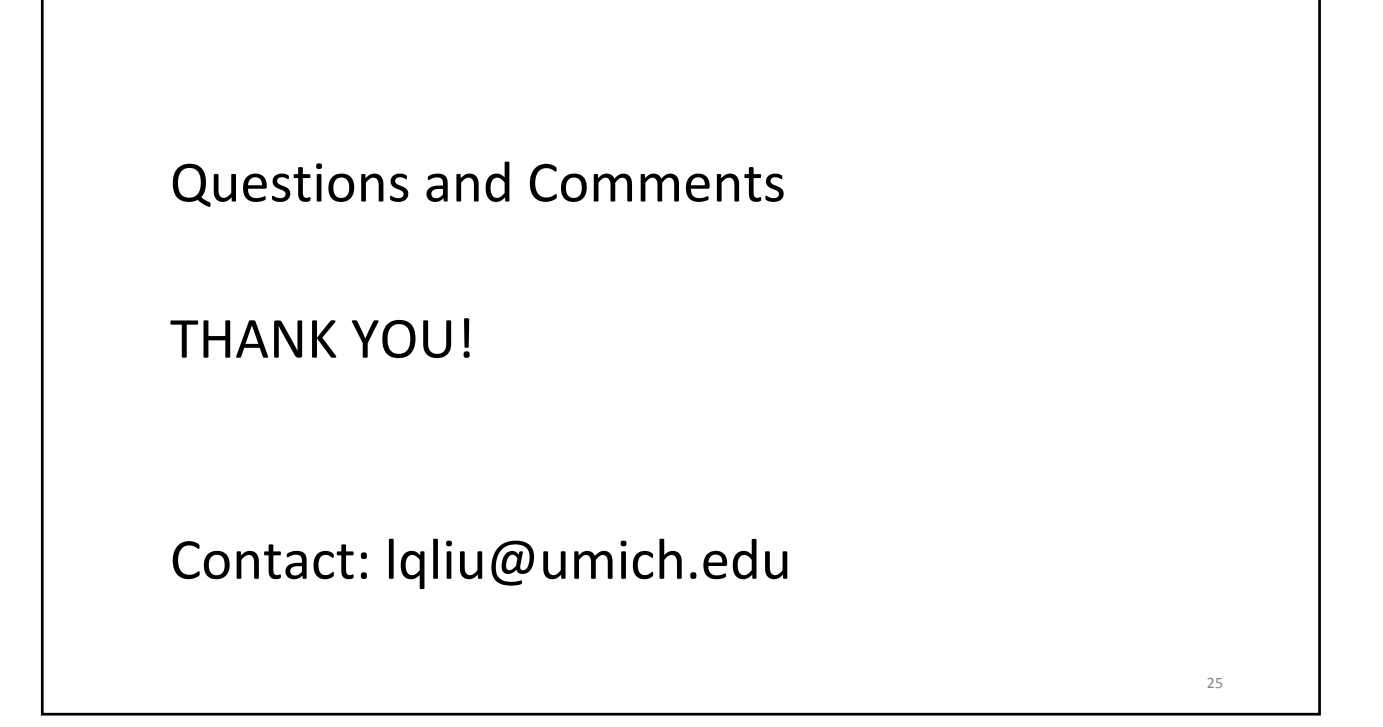